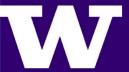

# **Data Insights and Visualization Application for Costs and Comorbidities Associated with Obesity**

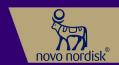

**STUDENTS:** Richard Tran, Garrett G Leung, Esh Sathiyamoorthy, Tong Wang, Michael Giovanni

#### **Problem Statement and Objective**

- To optimize healthcare decisions and develop comprehensive care plans to improve health outcomes for obese patients. Novo Nordisk has a need for an application that displays data associated with obesity health outcomes
- · The application aims to display quantitative insights into the impact of obesity and SDoH on their patients' population from a health and cost perspective

#### Application Features

- · Our application consists of the following features:
- Login page: Verify the user's identity and grant them access to the system
- State-level insights page: Allow user to select a state and a comorbidity, then display selected insights using visually understandable and appealing data visualizations of the selected state
- o National insights page: Allow user to select a state and a comorbidity, and display national-level insights through visually appealing data visualizations of the nation's data

#### Market Access Research, Persona Creation, and Journey Mapping

- We performed Market Access Research to build an understanding of Novo Nordisk's internal stakeholders that our app will be serving
- Journey mapping involved putting ourselves in the shoes of our stakeholders

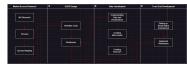

#### Workflow diagram

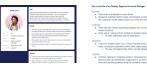

Stakeholder Persona 1

Journey Mapping

## UI/UX Design

- · After understanding the precise needs of our stakeholders, we utilized Figma to create wireframes for the iOS app.
- We iteratively refined the wireframes based on feedback from internal stakeholders, and specifically surrounding ease of the query feature

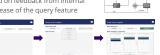

#### Client-Side: React Native Development

- Used React Native in XCode environment. Expo is used for building cross-platform mobile apps Users will be Obesity Regional Account Managers, using the app on an iPad horizontally
- Users can make queries using a dropdown to select a "state" and a "comorbidity"
- · When queried, the app displays graphs for SDoH values and cost values. For Texas and Mississippi, the app displays Novo Nordisk's ML prediction results and accuracy as well

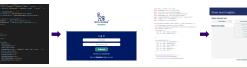

## Bridging Front End and Back End: API Development

- · We used Flask REST API for frontend (React Native) and backend (Python) to communicate
- · REST API for scalability and industry
- · Both API's have a request body of a JSON object that indicates the "state" and "comorbidity".
- · The API request will return a HTML element from the Python environment and return a ISONified HTML element to the React Native environment to render and display

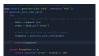

'state": "Washington" "comorbidity": "Hypertension" At left: Sample request body sent from frontend to hackend

At left: API designed to

send the result back to

plot SDoH data and

the frontend.

#### Back End: Python Development for Data Visualization

- · Used Python in conjunction with libraries such as Bokeh, Pandas, and Numpy
- · Display data based on the user's request of "state" and "comorbidity" or "SDoH" o Example: State = Washington, Comorbidity = Hypertension

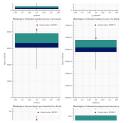

SDoH graphs: Displays the SDoH information with boxplot, with red circle indicating the specific state's SDOH value

Cost display: Displays the related costs with a bar graph/in a table format based

on the given state and comorbidity

PATIENTS Cost to Commercial Payer Cost to Health Insurance Exchange

Cost to MANAGED MEDICAID Cost to FFS MEDICAID Cost to Medicare

## Future Work, References, and Acknowledgments

- · Implement a select/zoom option for users to have more utility while viewing the
- Creating a user profile screen that display their user information and system updates
  - Allow the user to update personal information
- Have system update/upload new data
- · Allow users to export current displayed data to PDF

Faculty: Arindam Kumar Das Professor: Payman Arabshahi, Shruti Misra Undergraduate Students: Richard Tran. Garrett G. Leung, Esh Sathiyamoorthy, Tong Wang, Michael

- https://iobs.smartrecruiters.com/biogen/74399970 -pa-pittsburgh-kentucky-a
- nd-west-virginia
- https://www.voutube.com/watch?v=4zkUvoG81iC

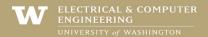

ADVISERS: PAYMAN ARABSHAHI, SHRUTI MISRA, ARINDAM KUMAR DAS, HARSHA VARDHAN

SPONSOR: NOVO NORDISK (SHABANA MOTLANI, JOHN CANEVARI)